# RELEASE NOTES

## Firmware 1.19.0 for Hasselblad X1D-50c

The 1.19.0 release is a feature and maintenance release for the X1D-50c camera that adds new functionality and improvements.

### New features:

- Use rear screen as Touch Pad to select AF Point.
- Custom Buttons. Three buttons can be configured to any of 25 different functions.
- Possible to use the full round aperture of the XCD Lenses.
- Possible to have Live View in EVF only.
- Toggle grid overlay in Video Live View with the Display Button.
- New language: Swedish.

## Improvements compared to 1.17.3:

- Auto White Balance now default setting.
- 2.8 mm AF point size now default setting.
- Quick Adjust value included in Exposure Adjust value in Meta Data.

#### Update procedure

Make sure that you use a fully charged battery on the camera. A charge level of 50% or more is required. Please note that the update procedure normally takes about 7-10 minutes, but can in some cases take up to 12 minutes.

#### IMPORTANT NOTES:

- It is not allowed to have the USB cable inserted during the update process.
- If you need to downgrade from v1.19.0 to v1.17.x, the downgrade has to be performed twice
- Once the update is completed you must remove and reinsert the battery.

Copy the downloaded file (X1D\_v1\_19\_0.cim) to the SD card and insert it into the camera. Then follow the procedure below:

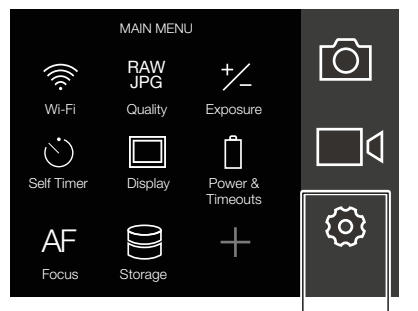

1: Select the "General Settings Menu" from the main menu.

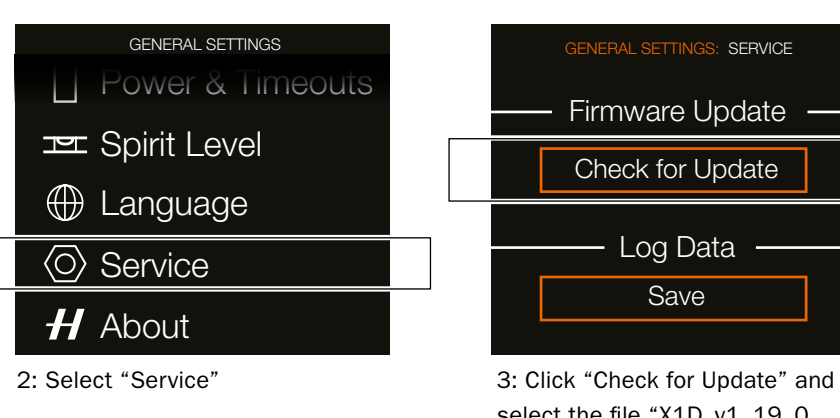

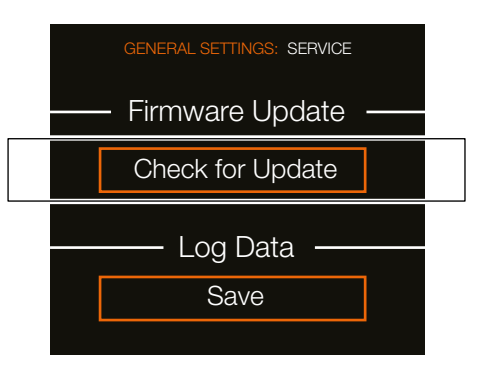

select the file "X1D\_v1\_19\_0. cim" from the list. Finally click "Update".

October 24, 2017 / The Hasselblad Team